## TEST CON FRECCIA A MT. 3-5 Per il punto di incocco.

Dopo aver posizionato verticalmente con il pin del mirino, corda e freccia, ed il punto d'incocco a ZERO possiamo verificarlo in maniera grossolana eseguendo il test successivo che si effettua tirando una freccia alla distanza Max di 3-5 metri ed osservando l'impatto della freccia sul paglione, ovviamente dobbiamo metterci paralleli al terreno. Potrà risultare quindi:

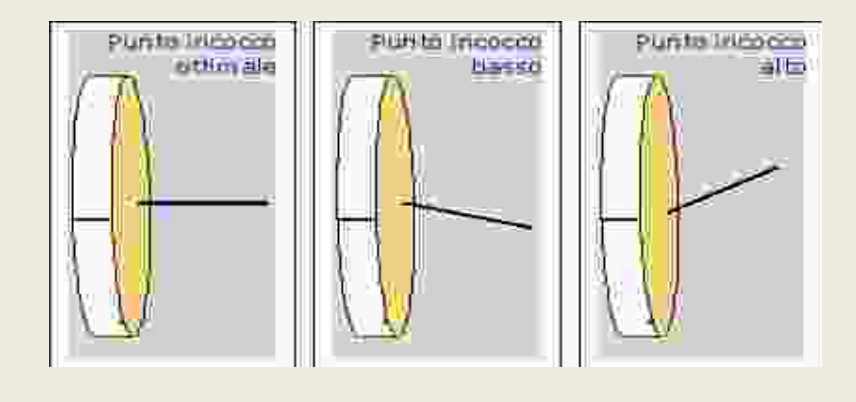

## A QUESTO PUNTO PASSIAMO ALLA SECONDA FASE

Dopo aver organizzato il mirino per una distanza di circa 18 mt, corre l'obbligo verificare se subentrano delle anomalie col variare delle distanze.

Il tipo di test che organizziamo è il TUNING A DISTANZA VARIABILE.

Occorre mirare ad un punto posto a 20 cm dalla sommità del paglione, iniziando da metri 15, tirando una freccia impennata e una spennata, mirando al centro del punto prestabilito, in alto del paglione con il mirino alla predetta distanza. Si potrà osservare la posizione del punto d'incocco confrontando le due frecce.

Poi indietreggiando di 3 metri in 3 metri tirando freccia dopo freccia, fin dove la potenza dell'arco ce lo consentirà . Prendere sempre come riferimento di mira un punto posto in alto sul paglione alla distanza di cm.20 dal bordo superiore. Le condizioni che si potranno verificare saranno le seguenti:

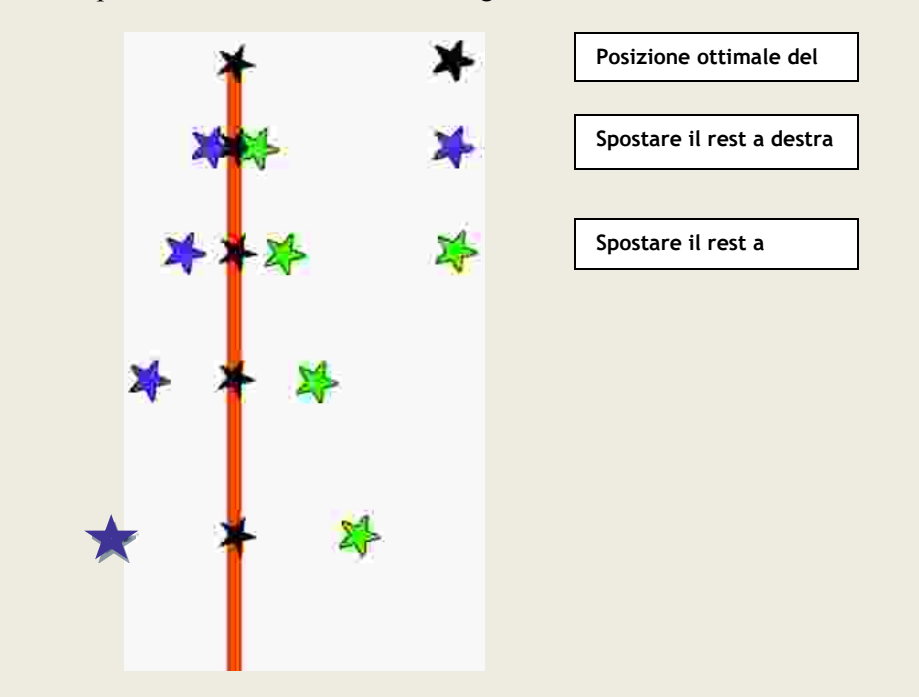

Se alla fine del Tuning, dopo le varie correzioni del center shot troviamo le frecce a sinistra dobbiamo POTENZIARE l'arco, SCARICARE se sono a destra. Da ricordare che il center shot deve obbligatoriamente essere allineato con freccia corda mirino. A questo punto ripetendo l'operazione è facile trovare il punto d'incocco lievemente spostato, correggere nel modo in cui chiama la correzione e vedere alle varie distanze i raggruppamenti. E' bene ricordare che possiamo lavorare sul punto d'incocco più o meno per trovare un miglior raggruppamento.